## INSTRUCTOR CHECK-INS: MARCH

## OFFICE HOURS IMPROVING ENGAGEMENT

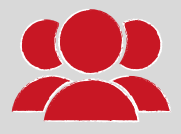

- Are your office hours well-attended? If not, how might you **encourage more [engagement](https://mediaspace.carleton.ca/media/Making+the+Most+of+Office+Hours/1_i8v9exfs/165734611)**?
- Tip: Improve turnout at your *[office](https://carleton.ca/edc/teachingresources/administrative-pedagogy/office-hours) hours* by changing the way you talk about them.
	- Instead of saying *come if you need help*, which implies office hours are a remedial service, incentivize them with:
		- Activities, discussions of social issues
		- Reviewing rubrics, assignment details
		- Life skills workshops (e.g., time/stress management, working from home tips)
- The KEY: little/no prep for you, benefit for them

## FINAL EXAMS PREPARE EARLY

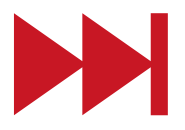

- Do you have a final exam? What kind of [assessment](https://carleton.ca/tls/teaching-learning-and-pedagogy/assessments-and-exams-considerations-for-change/) are you using?
- If using a **[Brightspace](https://carleton.ca/brightspace/instructors/creating-quizzes/) quiz**, have you reviewed the quiz [settings](https://carleton.ca/brightspace/instructors/editing-quizzes/) (e.g., how questions are presented, navigation and review options)?
	- Did you know you can set and edit student [accommodations](https://carleton.ca/brightspace/instructors/setting-accommodations-in-brightspace/) at the Classlist level?
- Will there be review sessions/extra [office](https://carleton.ca/tls/teachingresources/administrative-pedagogy/office-hours/) hours?
- How/when will students complete the exam?
	- E.g., online [quiz](https://carleton.ca/brightspace/instructors/creating-quizzes/), [assignment](https://carleton.ca/brightspace/instructors/assignments/), [exam](https://carleton.ca/tls/teachingresources/course-design/assessment/), video [submission](https://carleton.ca/capture/kaltura-video-assignment/), [cuPortfolio](https://carleton.ca/cuportfoliosupport/)

## REQUEST AND DELIVER FEEDBACK

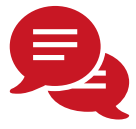

- How do you (or will you) get feedback from students (e.g., stop/start/continue)?
	- Consider using [a](https://documentation.brightspace.com/EN/le/surveys/instructor/set_up_survey.htm) [survey](https://carleton.ca/brightspace/instructors/creating-surveys/), Poll [Everywhere](https://carleton.ca/brightspace/instructors/poll-everywhere/) or **[Zoom](https://success.zoom.us/rec/play/tZR_I-Cqp2k3TNyc4gSDCqN5W43pJ6qs0Scc_PAFmkzkVCRRY1KiZLQbYuJrsD34HsdqEnphg4ul-N-s?autoplay=true&startTime=1583970215000) polls** to get anonymous feedback on the content, pace, etc.
	- o Check out this [resource](https://carleton.ca/tls/teachingresources/administrative-pedagogy/feedback-on-teaching/) for more ideas
- If you have TAs, are they aware of the TA support site? Have you asked them for [feedback?](https://carleton.ca/brightspace/tas/) Have they received feedback?
- Critically, after collecting feedback, be sure to respond - share the feedback with students/TAs and make a plan to address comments/concerns

TLS IS HERE

WE CAN HELP

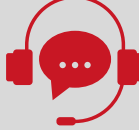

- Looking for resources to browse on your own? Check out our [teaching](https://carleton.ca/tls/teaching-online/) online page and our teaching [resources](https://carleton.ca/tls/teachingresources/) page
- Looking for Brightspace support? We have many resources for **[instructors](https://carleton.ca/brightspace/instructors/)** and **[TAs](https://carleton.ca/brightspace/tas/)**
- Looking for workshops or to see how others approach online teaching? Check out the:
	- **TLS [Events](https://carleton.ca/tls/events-and-programs/events/) page for upcoming events**
	- TLS media [channel](https://mediaspace.carleton.ca/category/Carleton+University+Galleries%3ETeaching+and+Learning+Services%3ETeaching+and+Learning+Services+Channel/165734611) for past recordings
- Looking to connect for help or to brainstorm ideas or solutions for your course, workload, or something else? [Connect](https://carleton.ca/tls/course-consultation/) 1-on-1 with us[.](https://carleton.ca/tls/course-consultation/)

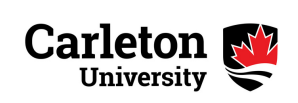